## elgato

## **Datasheet**

# **video** capture

Transfer video from a VCR, DVR, set-top box, camcorder or any other analog video source to your Mac as an iTunes®-ready file. The easy-touse software guides you through each step, from connecting an analog video source, to capturing video, to choosing how you will watch and share it. One simple click adds your captured video to iTunes to sync with an iPod®, iPhone™ and Apple TV®, plays it in QuickTime®, or uploads it directly to YouTube™. You can also edit your video right away in iMovie®.

Elgato Video Capture features composite and S-Video inputs which enables you to connect any analog video device to your Mac, and comes with a SCART adapter. It handles NTSC, SECAM, PAL, and PAL/60 video and records in iTunes-ready, high quality H.264 or MPEG-4 files. Select between 16:9 or 4:3 aspect ratios to match the source video for optimal playback quality.

### **Technical specifications**

#### **Connections**

USB 2.0 (bus powered), S-Video in, Composite video in, 2 x RCA audio in

#### **Input formats**

NTSC, SECAM, PAL, and PAL/60

#### **Output formats**

Elgato Video Capture automatically detects NTSC, SECAM, PAL, and PAL/60 video formats for worldwide compatibility.

**Video resolution:** 640×480 (4:3) or 640×360 (16:9) **Video format:** H.264 at 1.4 MBit/sec or MPEG-4 at 2.4 MBit/sec **Audio:** AAC, 48kHZ, 128 kBit/sec

Generated files can be synced with video capable iPods, iPhones and Apple TV and can be edited in iMovie '09 without re-encoding.

#### **Dimensions**

- Height: 73 mm
- Width: 12 mm
- Depth: 30 mm
- Weight: 80 g

#### **System Requirements**

Elgato Video Capture 1.0 requires a Macintosh computer with an Intel Core Duo processor, QuickTime 7.6 or later, iTunes 8.1 or later, and Mac OS X 10.5.6 or later. We recommend installing all software and security updates.

#### **What's in the box?**

- Elgato Video Capture hardware
- Elgato Video Capture software (CD-ROM)
- Proof of purchase key
- Composite-to-SCART adaptor
- Composite video/RCA stereo cable

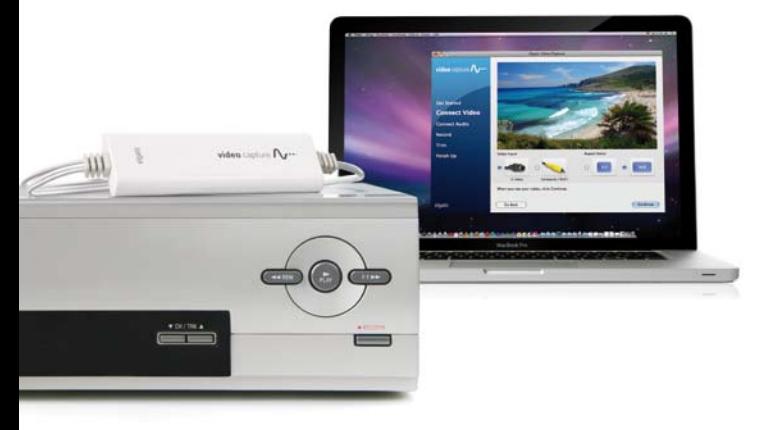